### $SUC-SES$  $S$

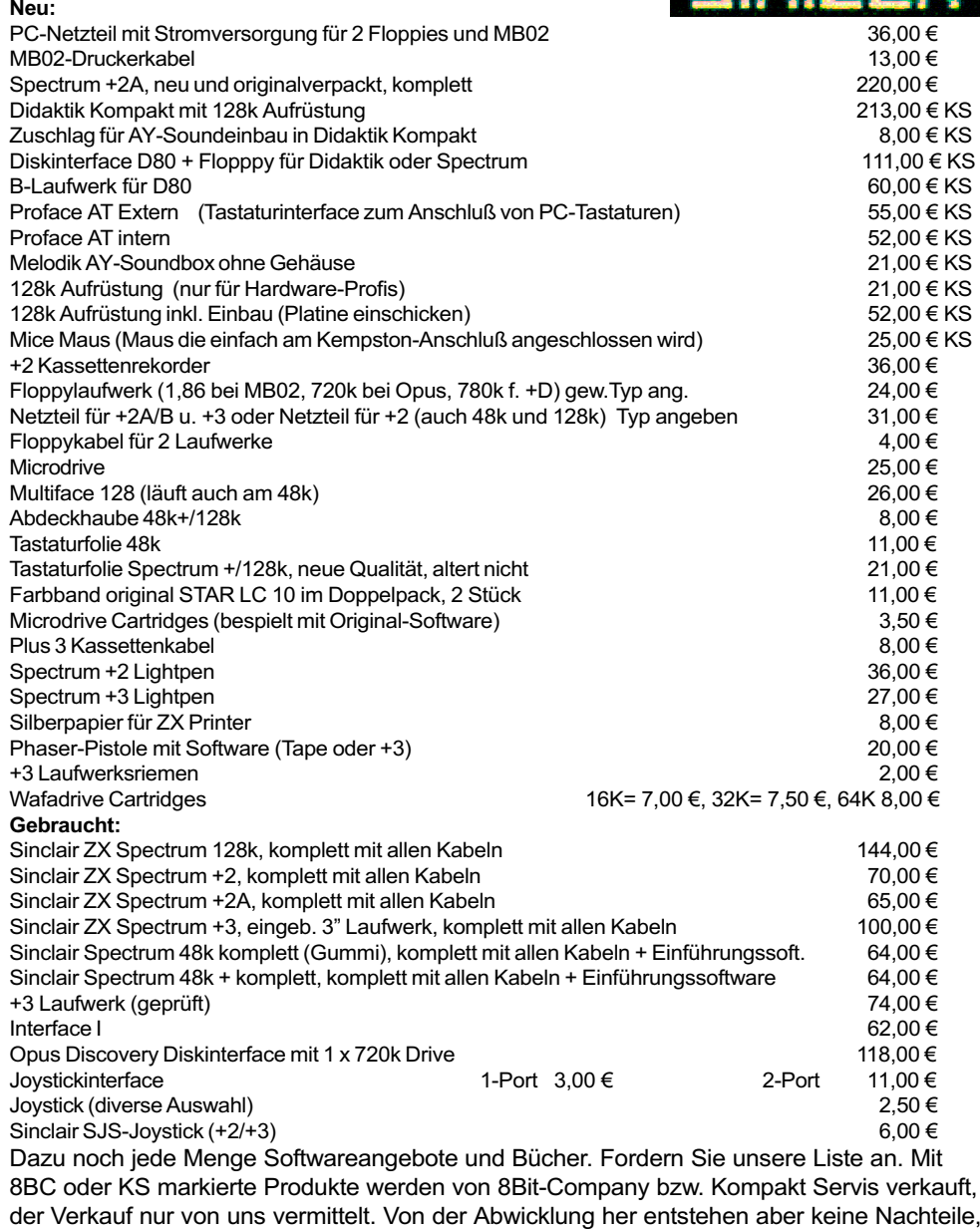

Sie bezahlen ganz normal per Überweisung.

Preise zuzüglich Porto. Angebot solange Vorrat reicht.

Bestellungen an:SINTECH, Gastäckerstr. 23, 70794 Filderstadt, Tel./Fax: 0711/775033 email: sintech@online.de http://www.sintech-shop.de

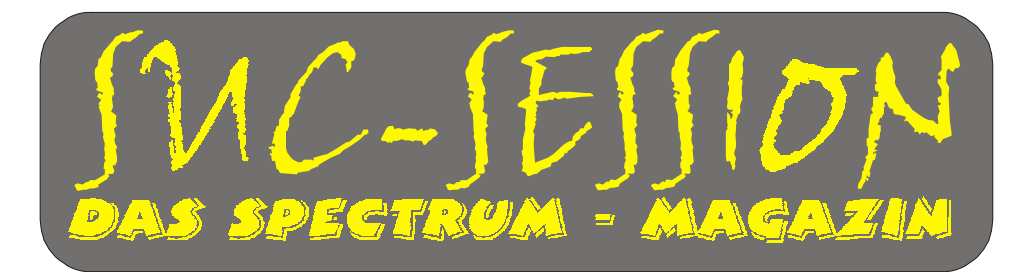

# Ausgabe 02/2002 (189) März/April 2002

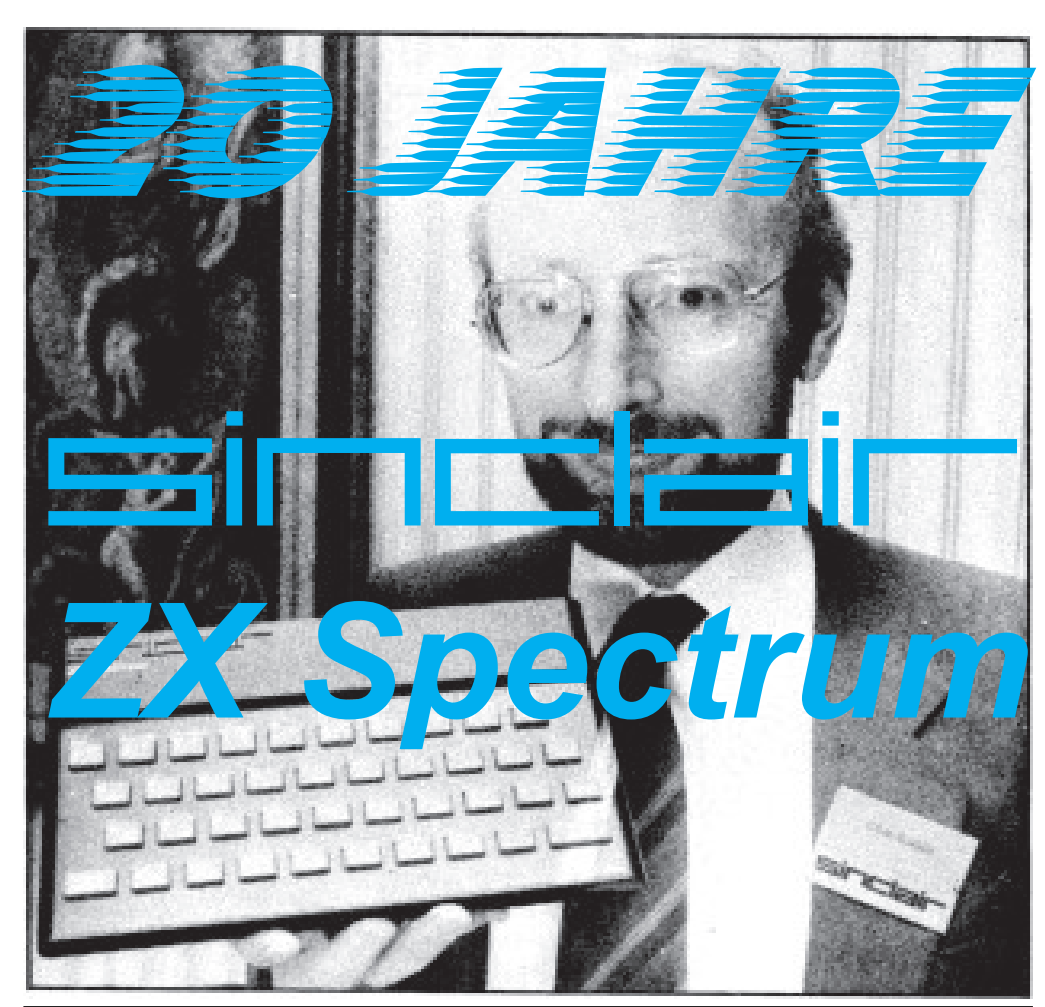

Das einzige Magazin, das zweisprachig herausgegeben wird. Im 20igsten Jahr starten wir voll durch!!

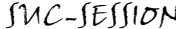

# Inhaltsverzeichnis

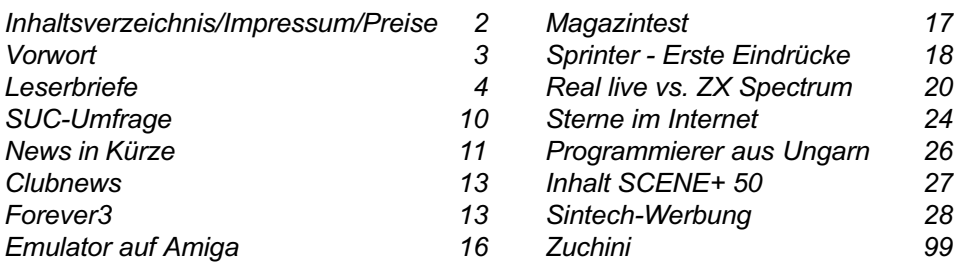

# Impressum

Der Spectrum-User-Club, vormals bekannt als Spectrum-User-Club Wuppertal, ist der älteste existierende Spectrum-Club Deutschlands, der ASC der einzige Spectrum-Club Österreichs. Seit 1998 werden die Club-Magazine SUC-SESSION und SCENE+ zusammen an alle Clubmitglieder versendet. Sie werden gestaltet aus Beiträgen der Redaktion wie auch der Leser. Alle Leser sind dazu aufgerufen, ihre Berichte als Textfile auf Kassette, +D, Opus, MB02 oder MS-DOS (Word oder reines Textfile) bzw. handschriftlich, per e-mail oder ausgedruckt auf Papier einzusenden.

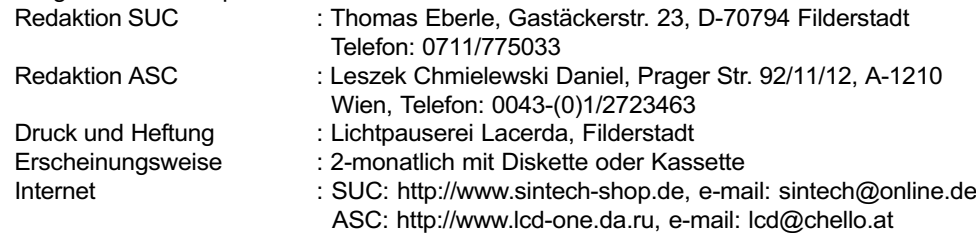

# Wie wird man Mitglied

Die Mitgliedschaft ist grundsätzlich kostenfrei, aber die Hauptleistung der Clubs, die Magazine SUC-SESSION und SCENE+ können zusammen oder einzeln abonniert werden.

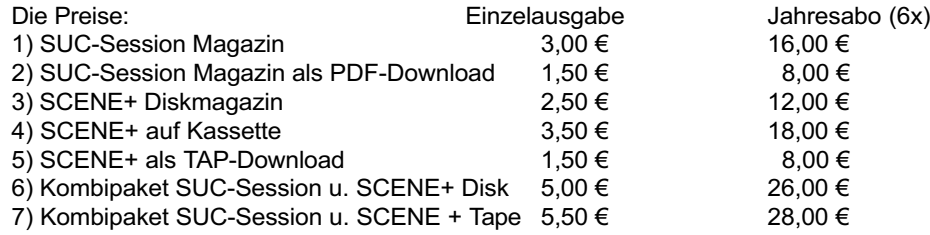

Unsere Magazine können beliebig miteinander kombiniert werden, wichtig ist nur dass wirklich eindeutig alles angegeben wird. Anmeldungen für unseren Download-Service sollten bitte per e-mail gemacht werden an: sintech@online.de.

Können per Scheck (Euro), PAYPAL oder Banküberweisung bezahlt werden. Konto-Nr. 3205069, BLZ 380 707 24. Als Verwendungzweck bitte die Paketnummer(n) angeben, also z.B. Nr. 6 oder 2 und 5 oder wie auch immer. Neumitglieder sollten bei den Diskversionen der SCENE+ das gewünschte Format angeben, zur Verfügung stehen MB02+, Opus, +D und neuerdings auch D80/Didaktik. Wer zum Kombipaket z.B. noch eine weitere Disk oder Kassettenversion dazuhaben will, muss den entsprechenden Betrag dieses Abonummer dazu bezahlen. Bei Fragen einfach noch mal melden, per email oder unter: 0711/775033.

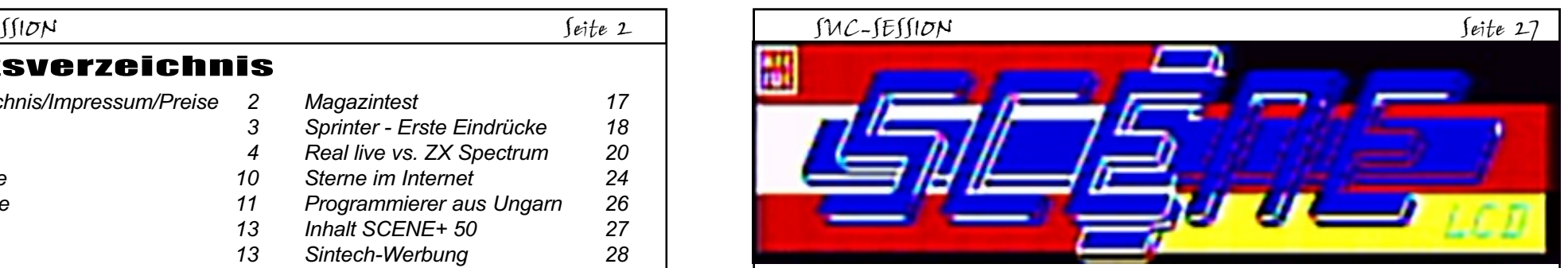

#### INHALT SCENE + 50 DISKETTE/CASSETTE Tastenzuweisung kann Kempston gewählt

Spiele: Dama Game

Eine Basic-Version des Dame-Spiels mit Anleitung in Englischer Sprache, da das Spiel vom Author von Ungarischen ins Englische übersetzt wurde, sollten keine Probleme Auftreten. Steuerung: Cursor Tasten 5,6,7,8 und 0.

#### Moorhuhn, First Blood 128

Im Gegensatz zu "Sparrows" eine etwas ungenaue Umsetzung des Moorhuhn

Moorhühner abknallen und dafür Punkte sammeln. Steuerung: Sinclair Joystick oder

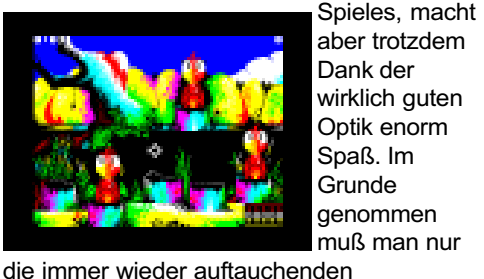

Q,A,O,P,Space

aber trotzdem Dank der wirklich guten Optik enorm Spaß. Im Grunde genommen muß man nur

werden. Farspace Wo habe ich das

schon mal gesehen? Ah ja! Ein russisches Spiel namens Aliens hatte dieselbe

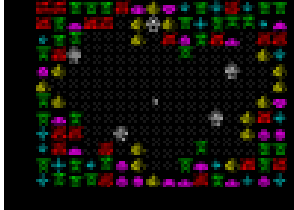

Spielidee. Es ist notwendig seine anfangs 5 Kämpfer mit je 3 Züger pro Runde so ziehen daß sie die Aliens unbeweglich machen. Um die Runde zu beenden und die Aliens ziehen zu lassen muß man halt dann ganz oben auf dem Bildschirm klicken. Aber was erkläre ich da, das Spiel hat einen selbstablaufenden Demomodus der alles veranschaulicht. Ein interessantes Strategiespiel. Steuerung: Sinclair Joystick oder Q,A,O,P, Space, Kempston Joystick oder Kempston Maus.

Arcanoid 128 (Cut Down Version)

Vor längerer Zeit seid Ihr schon in den Genuß des 4K Spieles Arcanoid gekommen. Inzwischen gibt es schon sogar Extras und das Spiel hat schon 22 Kb. Mit sicherheit ein geniales Spiel welches Spaß machen wird! Steuerung: M=Menüaufruf, Q,A,O,P,Space.

#### Trainingskammer. Demos

Missing in Fun (Demo aus Deutschland, Platz 4 bei der Forever3) Another Factor6´s reject (Platz 2 bei der Forever3) Alter Ego 128 (Gewinnerdemo von Forever3) SE4 Preview (Magazin) Hell Raisers 128 (Russisch)

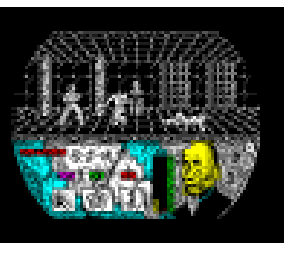

Comerzar=Start game, 1 Redefine=Tastenzuweisung). Bei

Choy Lee Fut Kung Fu Warrior Eindeutig von "Chambers of Shaolin"

> Das Spiel ist auf Spanisch, ist aber trotzdem leicht. (0

inspiriertes Kampfspiel mit

#### Ein wirklich guter Programmierer aus Ungarn

Nyitrai hat in 20 Jahren nun über 1000 Programme geschrieben

Der Spectrum ist nicht tot, wirklich nicht. Warum? Wegen den Programmierern, die dem guten alten Speccy treu bleiben.

Einer der wohl älteren Programmierer in Europa lebt in Ungarn, sein Name ist Laszlo Nyitrai.

Sein Leben änderte sich in 1982, als er das berühmte Sinclair User magazin sah. Von diesem Punkt an beschloss er, ein professioneller Programmierer zu werden, zuvor hatte er bereits auf dem ZX81 gearbeitet.

Wenn man als Polizist im Ungarischen Innenministerium arbeitet, scheint dies ein bisschen schwierig. Dennoch machte er 1985 die Prüfung zum Informatiker. Seine Arbeit an selber Stelle konnte er fortsetzen, von nun an als Programm- und Systementwickler. Seine Arbeit machte er auf IBM 4000/6000 Computern, aber zu Hause hatte er etwas anderes. Es ist schwarz, hat 48 kBytes RAM und feste Tasten, ja, es war ein Spectrum + als Fortschritt zum ZX81.

Seine Programme wurden sehr populär durch die grossen Ungarischen

Computermagazine, aber auch Sinclair User veröffentlichte seine Arbeiten.

Dies sind genug Informationen über die Person, jetzt wenden wir uns den Programmen zu. Wie bereits im Titel erwähnt: Er hat über 1000 Programme bis jetzt geschrieben, inklusive einiger sehr interessanter Spiele.

Nun, wer nach Stereo-Musik mit digitalisierten Effekten, Film-ähnliche Vorspännen und diditalisierten Bildern sucht, der sollte vielleicht eher eins der neuzeitlichen russischen Programme laden.

Nyitrai´s Spiele sind etwas anders. Er mag die klassischen Logik- und Brettspiele, die er immer wieder weiterentwickelt. Meiner Meinung nach sind sie eine Klasse für sich, vergleichbar mit den früheren kommerziellen Programmen. Da die Programme in BASIC sind, wird ein 7 MHz Turbo Pentagon oder Scorpion empfohlen... Mit einem Emulator sollte man die Geschwindigkeit auf über 200 % setzen oder sie sind ein wenig langsam, genau wie auf dem echten Spectrum.

Das Hauptproblem mit diesen Spielen ist aber nicht die Geschwindigkeit. Da sie in ungarischer Sprache geschrieben wurden, sind sie für weite Teile der Spectrum-Userschaft nicht sehr leicht verständlich. Die Lösung ist einfach: Übersetzen ins Englische. Mit dieser Arbeit wurde bereits begonnen und die Anzahl der übersetzen Programme steigt ständig. Wer im Internet auf den Spectrum-Seiten nach "Nyitrai" sucht, wird schon eine Menge davon finden (WOS). Schaut sie euch an, es lohnt sich wirklich. Richard Tarjan

Ungarn

Anmerkung: Einige der Programme befinden sich auf der SCENE+ Diskette/Cassette.

# Vorwort

#### Liebe Spectrum-Fans,

dies ist kein April-Scherz, es ist nun wirklich 20 Jahre her, das unser Spectrum auf den Markt kam. Eine unglaubliche Zeit für jeden Computer und wir können stolz darauf sein, immer noch eine so aktive Szene zu haben. Wie aktiv beweist uns vor allem dieses Jahr wieder mit unzähligen Shows und Spectrum-Treffen. Auch die Software kommt dabei nicht zu kurz und wir freuen uns immer wieder, euch möglichst viel aktuelle Software auf der Scene+ präsentieren zu dürfen.

Die grosse Spectrum-Zeit ist vorbei"...diesen Satz kann ich schon nicht mehr hören. Natürlich haben wir keine Hochglanz-Magazine mehr in den Zeitschriftenläden, sicherlich gibt es keine Softwareläden und die Hardware wird langsam schwierig zu bekommen. Aber erinnert euch mal an die Zeit vor 8 Jahren. Dieselbe Situation, aber es gab kein SINTECH, wo man Gebraucht-Computer jederzeit erstehen konnte, kein Disketteninterface wie das MB02, das wohl bald sogar einen Nachfolger haben wird. Festplatte und CD-ROM am Spectrum war ein Traum, Spiele wie Prince of Persia oder Black Raven waren quasi Fremdwörter und der AY-Sound hatte sich zwar durchgesetzt, fetzige Techno-Rhythmen aber reine Utopie.

Heute haben wir PC-Tastaturen an den Speccies, Demos und neue Spiele in Hülle und Fülle und nicht zuletzt mit der SUC-SESSION wieder ein internationales Magazin, sogar in 2 Sprachen. Das gab es vorher noch nie. Aber was das wichtigste ist: Der Spectrum macht doch immer noch Spass. Egal wieviel Megabytes die PC´s haben, egal wie schnell sie auch werden, deswegen macht der Spectrum immer noch genausoviel Spass wie vor 20 Jahren.

Gut, kommerziell ist der Spectrum tot, aber es lebe das reine Spectrum-Feeling, die totale Beherrschung des Computers mit Bits und Bytes, der Colour-Clash und die Abstürze, für die man zumindest eine Erklärung findet. Wenigstens muss unser Betriebssystem nicht alle Jahre wieder neu aufgespielt werden, weil die "Registry" spinnt.

Ich bin sehr froh, das ich oben genannten Satz nicht von Spectrum-Usern höre, sondern eher von PC-Loosern (User kann man zu der Masse der Leute wirklich nicht sagen, sie benutzen den PC nicht, sondern werden von ihm beherrscht). Ein echter Spectrum-User weiss die Vorteile dieses Rechners zu schätzen und ihr alle, die ihr dieses Magazin lest, euch zähle ich zu den echten Usern.

Was den Club angeht, ich erwarte zumindest ein "Boom-Jahr", nicht wegen der 20 Jahre Spectrum, sondern weil wir zuverlässig zwei Magazine in 2 Sprachen vertreiben und bei uns braucht niemand Angst zu haben, dass wir irgendwann vorschnell alles hinschmeissen, wie das bei so vielen anderen Magazinen der Fall war. Diese Sicherheit zusammen mit euren Beiträgen zu unserem Magazin wird die Leserzahl nach oben treiben und damit den Club und die Magazine als festes internationales Standbein der Spectrum-Szene etablieren. Die ersten Reaktionen waren sehr positiv, aber ich bin auf eure weiteren Kommentare gespannt.

In diesem Sinne, lasst uns weiter Spass mit unserem Rechner haben und die anderen ihre dummen Reden schwingen. Wir wissen was wir haben und spätestens beim nächsten Total-Systemcrash wissen es eure PC-Freunde auch.

Euer Thomas

## **Leserbriefe**

Willkommen diesmal zur ersten gemeinsamen Leserecke der deutschen und englischen Ausgabe. Da die englischen Leserbriefe, die bei uns eingehen, zuerst für die deutsche Ausgabe übersetzt und dann wieder für die englische Ausgabe zurückübersetzt werden, mag es sein, dass manch einer seinen Leserbrief nicht in dem selben Wortlaut wiederfindet, in dem er ihn hergeschickt hat, dennoch wurde natürlich sinngemäss darauf geachtet, alles richtig wiederzugeben.

Ich möchte darauf hinweisen, dass die Leserbrief-Rubrik nicht nur dazu da ist, Fragen zu stellen, sondern auch eine Möglichkeit zum Austausch unter den Usern darstellt. Es ist also willkommen, wenn jemand auf eine Frage antwortet, die im vorigen Heft gestellt wurde. Wir versuchen zwar immer, gleich die richtige Antwort zu geben, aber sicherlich hat immer mal wieder jemand was hinzuzufügen. Schliesslich: Alles können wir auch nicht wissen.

Den Anfang macht diesmal ein Leserbrief aus Grossbritannien. Es war nicht der erste Leserbrief der einging, eher der letzte, aber ich habe die e-mail gerade gelesen und drucke sie deswegen gleich ab:

#### Hi Thomas,

ich habe gerade Dein Magazin durchgelesen und bemerkt, dass Du in einer Rubrik über die Herstellung eines SCART-Kabels für den Spectrum 128/+2 berichtest. Ich frage mich, ob Du eine Fortsetung machen willst mit dem gleichen Kabel für den +2A/+3? Ich habe letztens so ein Kabel gebastelt und ich kann genau beschreiben, wie es gemacht wird. Es ist sehr gut, viel einfacher als das für den 128/+2. Es ist nur ein Kabel, keine Widerstände oder so. Ich wollte es nur vorschlagen weil ich selber auch ein Problem hatte herauszufinden, wie so ein Kabel gemacht werden muss und ich bin sicher, dass es anderen genauso geht (ich habe sogar eine e-mail von jemand bekommen, gleich am Tag nachdem ich selber herausgefunden habe, und der Kerl hat mich dasselbe gefragt). Lass es mich wissen, wenn Du dazu Informationen willst. Adam Short

Hallo Adam, ich würde mich freuen, von Dir einen kleinen Artikel zu diesem Thema zu erhalten. Unser Magazin lebt davon, dass die Leser mitarbeiten. Ich bin sicher, viele +2/+3 User werden es Dir danken.

#### Peter Hilbert hat sich etwas spät für das neue Jahr angemeldet:

Selbstverständlich bleibe ich dabei, obwohl mein Zeitetat doch recht gering ist. Aber ich habe es über die Winterzeit geschafft, mein System mit MB02 zum laufen zu bringen. Ich besitze 2 48k Rechner, wobei einer schon generell neue Speicher-IC's (16k -sehr mühselige Arbeit) besitzt, jedoch in Zusammenarbeit mit dem MB02 stellte sich eine etwas zu geringe -5V als Übeltäter heraus.

Jedenfalls laufen nun die Disketten. Toll!!! Ich freue mich schon auf die nächsten Hefte und Disketten.

Bis bald! Gruss Peter

SSION Seite 4 SUC-SE

bringen soll? Klar, 6 Musik-Kanäle anstatt nur 3. Unglaublich. Aber das ist nicht alles, die Seite scheint einfach die Brücke zwischen der Szene in der ehemaligen Sowjetunion und den westlicheren Ländern zu sein. Darum sind die meisten Artikel auch zweisprachig gehalten, russisch und englisch. Leider sind aber nicht wirklich alle Artikel übersetzt, die Software meist für das russische TRD-Disksystem gemacht (Emulator oder Sprinter...) und der Seitenaufbau dauert mitunter sehr lange. Für Freaks ist der regelmässige Blick auf diese Seite trotzdem ein Muss!

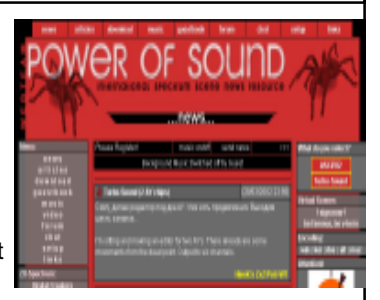

#### Speccy.cz http://www.speccy.cz

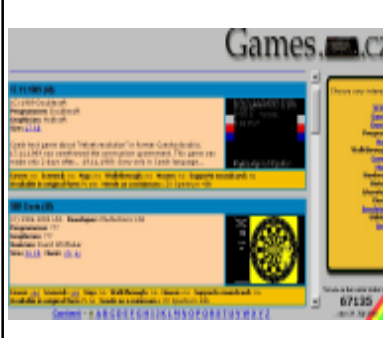

Eine interessante Domain, die sich die Jungs aus Games, Ta.CZ Tschechien hier sichern konnten. Gibt es eigentlich auch eine Domain .zx? Das wäre sicher auch interessant. Aber zurück zu dieser Seite. Zu behaupten, die tschechische Szene würde sich auf dieser Seite treffen, wäre sicherlich übertrieben, aber einige interessante Projekte gibt es auch hier. Z.B. hat sich einer der Macher ganz der Erhaltung aller Spielecover verschrieben. In diesem Zusammenhang hat er auch einmal einige Spiele von Sintech bei einer Spectrum-Show fotografiert. Die Cover kann man herunterladen und ausdrucken, die Sammlung ist

schon ziemlich gross. Aber auch die Download-Sektionen sind nicht zu verachten, zumeist ältere Spiele wie Demos finden sich hier und diese sind hier zumindest zum Teil auch mit Beschreibung. Leider wurde die News-Sektion schon seit einem Monat nicht mehr bearbeitet, vermutlich aus Zeitgründen. Ich hoffe diese Seite geht nicht unter und wird noch lange bestehen.

#### Raww Arse Archive http://papaya.raww.net/

Ich weiss nicht, was unsere englischsprachigen Freunde über den Namen denken, aber jedenfalls ist Raww Arse die aktivste Gruppe in Britannien. Wir haben die Homepage www.raww.org schon einmal vorgestellt, das Archiv ist es aber wert, noch einmal extra darüber zu berichten.

Mit gutem Design wartet diese Seite auf und nicht nur das. In den Archiven findet sich zu allem etwas, womit sich die Gruppe befasst. Z.B. MB02: Bilder, Berichte, Anleitungen, Rom-Images. In der Demo-Sektion finden sich interessante Source Codes zum nachprogrammieren. Desweiteren gibt es noch Hardwareanleitungen, alle Demos der Gruppe zum download und eine ROM-Sektion auf der wirklich unzählige ROM-Images für Spectrum, Opus, +D, Multiface etc. zum download bereitstehen. Wer sich schon immer für

Ectasy3, sprich Yolpa Brothers sprich Raww Arse interessiert hat, wird hier ebenso viel interessantes finden, wie generell Spectrum/Emulator Interessierte. Eine tolle Untersektion einer sowieso schon tollen Seite.

Das wars mal wieder von dieser Rubrik. Bis zum nächsten Mal erwarten wir mehr Vorschläge von Seiten, über die wir berichten sollen. Te

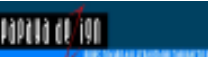

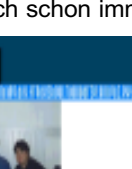

 $\mathcal{L}$ site  $2\mathcal{L}$ 

scrap of food lying in the street, do not pick it up and eat it. More often than not it will result in varying degrees of illness rather than a mysterious boost in your energy levels.

My studies continue.

Professor Ulysses Q. Pentangle Dept. of Pish University of Nostalgia Related Nonsense

# Sterne im Internet

Liebe Spectrum-Internet-Fans,

wir haben eine Menge neuer Leser, darum kurz ein Wort zu dieser Rubrik: Wir stellen hier Homepages vor, aber nicht nur Planet Sinclair oder World of Spectrum die jeder kennt. Nein, wir wollen euch auch die vielen unbekannten aber guten Seiten vorstellen. Selbstverständlich sind euere Tips und Hilfen sehr willkommen. Wenn also jemand eine Seite kennt oder gar eine eigene Seite hat, die hier vorgestellt werden sollte, dann mailt uns einfach kurz die Adresse auf sintech@online.de

## Ace Advanced Org http://www.aceadvanced.org/doconline/

Auf diese Seite bin ich auf der Suche nach Reparaturtips gestossen. Die Seite basiert auf Berichten in älteren Computermagazinen, aber da wir ja ältere Computer haben aber nicht jeder diese Magazine, ist das sehr hilfreich.

Die Quelle hier ist das Television Magazine, wohl eine englische Publikation. Es wird hier der Spectrum in Grundzügen erklärt, sowie auf häufig vorkommende Fehler eingegangen.

Ich möchte nicht sagen, dass man hier für jede Frage eine Lösung findet, aber interessant sind diese Text Seiten (mit einigen Zeichnungen) allemal.

SpecChums.org http://www.specchums.org/# Einmal abstimmen über das Lieblingsspiel auf dem Spectrum oder den Lieblingsdarsteller in den Spielen, dann sehen was die anderen so meinen. Immerhin: Man kommt auf neue Ideen, was man mal wieder spielen könnte. Einmal abstimmen sollte jeder tun...

## Power of Sound http://pos.izhnet.ru/

Auf der Suche nach der neuesten Software aus Russland? Auch wenn der Name nicht so klingt,

aber bei Power of Sound seid ihr richtig. Aber nicht nur Software findet man hier, auch Artikel zu Hardware und Szene-Neuigkeiten. Zur Zeit wird z.B. über ein Projekt berichtet, nachdem man 2 AY-Soundchips in den Spectrum einbaut anstatt nur einem. Was das

## Hallo Peter,

leider bin ich schon oft böse auf die Nase gefallen, als ich mir die Frage nach dem Verbleib eines Lesers gar nicht stellen wollte. "Natürlich bleibt er dabei" dachte ich schon öfter und schickte weiter die Hefte zu, um dann am Ende mit leeren Händen dazustehen. Darum frage ich lieber einmal zuviel als zuwenig, trotzdem möchte ich gleich alle Leser bitten: Wenn ihr die SUC-SESSION nicht mehr lesen wollt (eigentlich nicht vorstellbar, aber falls doch) dann teilt mir das doch bitte mit. Einfach nicht mehr zu bezahlen ist zwar auch ein Weg, aber es lässt mich immer im unklaren, ob der Leser/die Leserin einfach nur vergessen hat, den Betrag zu bezahlen oder tatsächlich das Abonnement beenden will. Ansonsten freue ich mich, dass Dein System komplett läuft und hoffe vielleicht auf den ein oder anderen Erfahrungsbericht dazu.

### Damit jeder sieht, wie es richtig geht, hier ein trauriger, aber wenigstens richtig gemachter Abschied:

Hallo Thomas,

leider muss ich Dir mitteilen, das ich aus dem Spectrum Club SUC-SESSION zum 1. 4. 2002 austreten werde. Aus zeitlichen und familären Gründen werde ich diesen Schritt nun tun.

Es kann sein das ich mich in einigen Jahren wieder mal melde. Alles Gute für den Club. Hermann Deters

Wie gesagt, Hermann, sehr schade, Du warst lange dabei. Aber ich hoffe, dass ich Dich in einiger Zeit wieder als Leser begrüssen kann. Übrigens ist die Zahl der Rückkehrer eigentlich sehr hoch, so das wir in den letzten Jahren auch immer eine relativ konstante Leserzahl hatten. Durch die englische Ausgabe erhöht sich die Leserzahl jetzt natürlich um einiges.

Helge Keller schickte uns auch eine e-mail zum neuen Internet-Auftritt des Clubs: Hallo Thomas,

habe gerade etwas Zeit und schaue mich mal auf deinen Internetseiten um. Was mir so auffällt - und dies ist keine Gewichtung - folgt hier:

- Das Bild Fun\_140x80.gif auf der http://www.sintech-shop.de/home/default.htm Seite zeigt noch DM, keine Euro ;-)

- Hellgelb auf hellgrau ist nicht so toll zu lesen (http://www.sintech-shop.de/home/ spectrum-user-club.htm)

Hmmm, dachte, da kommt vielleicht noch mehr...

Mach's gut und viele Grüße.

Helge

## Hallo Helge,

das ist schon gut so, der Internet-Auftritt ist nicht für mich, sondern auch in erster Linie für euch. Prüft also nur und sagt mir was ich besser machen kann. Das Bild ist ein Werbebanner von Ebay. Es war der einzige Banner, der eine mir angenehme Grösse hatte, darum habe ich ihn genommen. Vielen deutschen Besuchern ist die DM eh noch geläufiger als der Euro, sobald ich aber wieder ein passendes Bild mit dem Euro-Zeichen bekomme, werde ich es austauschen. Was die Farben auf den User-

**Pec.** Title. Last Vote (UK Time) **Unitary** L. Knight Long  $\sim$ 20/02/2002 20:11:02 2 Maric Mour  $\overline{\mathbf{a}}$ 20/09/2001 14:47:04 **IL/IL/2002 Dieszes** 3 SkeelDays  $\mathbf{M}$  $4$  Mic Mac  $\mathbf{z}_\mathrm{f}$ водержив высокие **DOMESTIC JUNEAU AND**  $5 - 10$  $\mathbf{z}$ C Ouckie Egg  $\mathbf{24}$ **ISVANOR (\$14024)** 7 Chase - The Battle Of Waards  $21$ 16/05/2002 03:04:27 **A Security**  $18^\circ$ 21/64/2001 06:06:12  $\sim$ Disry  $13^{\circ}$ 20/11/2001 18:53:03 10 Micronaud One  $14^\circ$ 34/12/2001 02:04:25

Current Top 10 Favourite Spectrum Cames:

## SUC-SESSION Seite 6 SUC-SESSION Seite 23

Club-Seiten angeht, hast du zwar sicherlich recht, ich habe aber noch keine bessere Kombination zu dem Grau gefunden, weder weiss noch schwarz. Ich will aber unbedingt die Speccies im Hintergrund haben, wenn mir aber mal was besseres einfällt, baue ich das ein. Vielleicht hast Du oder einer der anderen Leser ja einen konkreten Vorschlag. Ich würde gerne das Design noch etwas aufpeppen! Freut mich aber andererseits, wenn Du nicht mehr Fehler gefunden hast, nur wie gesagt, vom Design lässt sich sicher noch einiges machen.

## Die nächste e-mail kommt aus Zwickau:

Hi Thomas! Grüße aus Zwickau!! Bin grad bei Sintech&SUC vorbeigesurft und hab grauenhaftes entdeckt: Jetzt, wo endlich was neues auf der UVS-Coder-Page stehen könnte, steht´s nicht drauf!!! So ´ne Sauerei!

Im Clubinfo möchte ich am liebsten das Inhaltsverzeichnis der Scene-Disc mit integriert haben, nicht als Einlegeblatt oder so, sondern im Heft, schließlich gehört es für mich zusammen. Ich werde mich auch demnächst selbst mal bemühen, neue Software aus dem Netz zu ziehen, und mich an Konvertierungen versuchen (mit Hilfe von Emulatoren u.s.w.). Was mich dabei natürlich am meisten interessiert, sind Demos! Du hast ja im Heft auch eine Seite, wo neue Programme vorgestellt werden, da könnte man ja auch einen Hinweis unter die Titelüberschrift setzen: "Auf Scene+Disk". Dann wird das Prog vorgestellt und jeder sieht, was er verpaßt, wenn er nur das Magazin hat; kann mir sowieso nicht vorstellen, daß das sehr viele Leute sein werden...

Zum Schluß noch eine Bemerkung zu unserer Demo: Ich hab jetzt erst gecheckt, daß der von Dir eingebaute Absturz am Anfang der Demo von den Demopartybesuchern als realer Absturz angesehen wurde und der Teil deshalb übersprungen wurde!!! Ich hatte mal eine Idee mit einem vorgetäuschten Pupillenscanner ("bitte Gesicht ganz dicht vor den Bildschirm halten, Augen weit öffnen und 5 Sekunden nicht bewegen) - würden das die Leute auch für echt halten?!? Da möcht ich dann aber unbedingt dabei sein! Das mit dem Lightpen und dem Pad für den Speccy interessiert mich brennend! Ich hoffe, wir kriegen noch einen Termin im April hin! Dann erstes Mal programmieren mit UVS in der neuen Wohnung in Ulm!!! Du kannst diese Email auch als Leserbrief drucken, falls das interessant ist (den Satz, daß Du die Email als Leserbrief drucken kannst, brauchst Du natürlich nicht mitzudrucken (auch das, was in der ganzen Klammer steht, brauchst Du nicht mitzudrucken! (das auch nicht:) Du brauchst also nur nur in den Leserbrief aufzunehmen was ich sonst so geschrieben habe, also eigentlich alles bis "Ulm!!!", dann nix mehr, höchstens noch das "Ciao, bis bald, Mirko.", was ich ans Ende der Email schreiben werde.) Mir fällt auch gar nix weiter mehr ein, also mach ich dann Schluß, ich werd auch langsam müde, hatte nen langen Tag heut! (das wird halt auch niemanden sonst interessieren! Also,) Caoi bsi blad, Mirko.

#### Ehm, da hab ich am Schluss wohl zuviel abgedruckt. Ich machs gleich wieder weg....ups, vergessen.

Aber schau mal jetzt in die Coder-Page. Die könnte zwar auch ein neues Design haben, mit Bildern der Demos und so, aber immerhin steht jetzt mal wieder was neues drin. Die Sache mit dem Inhaltsverzeichnis zur SCENE+ habe ich aufgegriffen. Eigentlich hast Du Recht, fast alle haben die SUC-SESSION mit der SCENE+ abonniert und die anderen sollen sehen, was sie verpassen. Im übrigen dient es ja auch der Information. Auf ein

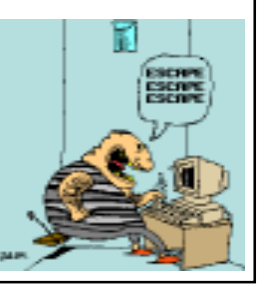

to help simulate the obstacles of the game in my quest to match the experiment conditions to that of the game.

I therefore asked him to sit in a deep hole and prod my rectum with a large spear while I leapt across his belltower. The results of the experiment were confiscated in the ensuing police raid on the church.

## 8. Hypersports

 $\sf C$ urious to see if an olympic standard iudge would actually accept landing on one's head to be a valid attempt at gymnastics, I instructed one of my assistants to vault over a horse and to continue doing forward rolls until

he hit the ground. Although the objective was achieved, the judge would not answer any of my questions as he seemed preoccupied with someone having broken their neck or something. It was difficult for me to ascertain if his screams of terror meant that a valid jump had been achieved or not.

Note: On the plus side, my assistant did manage to clear seven and a half meters.

## 9. Manic Miner

For my penultimate experiment, I found myself an unemployed ex-miner from Cowdenbeath and informed him that if he took part in my experiment I'd be able to get him a date with Maggie Thatcher. For some reason he seemed quite keen to meet her, and so agreed. Locking him in an underground cavern, I had informed him that by collecting the various shiny objects that I had placed in there, while avoiding the various death-pits and wild animals I had incorporated into the experiment, he would be able to unlock the door. The miner made good work of collecting the objects and even managed to avoid the deathtraps I had set for him. However, as it turned out, it would appear that the number of shiny objects he could carry actually had no bearing on whether the door would unlock or not. It was later discovered that only a key can do this - shiny objects obviously not having the magical ability to open doors that was promised by the game. In a final macabre twist, it emerged that when his oxygen ran out he actually died where he lay, rather than having another attempt at it.

Note to self: must remember to return and retrieve body, his wife is asking questions.

## 10. WEC LeMans

Bracing myself for extreme damage, I drove my car onto the motorway and jammed on my brakes in front of a fast moving car. As it transpired, not only did this car not drive through me, it also sustained more damage than I

did, with one of its passengers being hurled through the windscreen as it left the road. Curiously, I did not spin off at all.

CONCLUSION: For now, I am at a loss to explain how these "spec-chums" continue their existence outside of what we refer to as "real life". It has become apparent to me that any attempt by a normal "real life" person to

immerse themselves in such a world meets only with tragedy. Real Life Science simply does not follow the rules suggested by Spectrum World Theory. Fellow Real World dwellers, please note - if in future you should find a

the opposite wall. I watched in dismay when, rather than bouncing back off the wall and landing on another floor unharmed, he merely scraped against

the wall and hit the ground with a sickening thud. I repeated this experiment with the addition of a couple of piles of bird seed and a few wild birds. Rather than attempt to kill my third assistant, they seemed content to sit and eat bird seed, and in fact seemed genuinely scared when a human approached. With a pile of three bloody corpses at the bottom of the lift shaft I had only one option left to me. I found the lab assistant with the largest beer gut and made him wear a cowboy hat. Expecting this to be the deciding factor in an individual's bounciness level, I was gobsmacked when he too smacked into the opposite wall and plunged to his gruesome doom.

Four people dead, all because of some stupid Speccy game showing that gravity can be defied in a comical fashion. Note: on the plus side, not all of the eggs broke.

#### 4. Enduro Racer

I paid two local youths to perform large jumps with their motorcycles into a road full of rocks, but asked one of them to perform a wheelie at the same time. Imagine my surprise not only did they both fail to land properly,

but by sheer coincidence the corpse of the wheelie-performing rider actually seemed to be the more smashed up of the two.

#### 5. Eric & The Floaters

For this experiment, I entered my local Tesco where I had observed, while searching for a particular type of relish, that the store possessed certain maze-like properties. Perfect for my experiments! First, I pretended to be an employee and handed out free balloons to small children. I then waited until they were dispersed across the store and started running about shouting "Look, now I'm giving away free Pokemon cards!" - gradually the balloons began to head in my direction. At an opportune moment, I left a selection of fireworks on the floor, lit. Lo and

behold, they exploded and burst any balloon within several yards. At last, possible success! It appeared that Spectrum World Theory and Real Life Science were perfectly in synch. However... the results were flawed when it became time for the second part of the experiment. As I left the store, I deposited a few more explosives in the cash dispenser outside. Spectrum World Theory dictates that on

detonation, the machine should have dispensed more balloons. Real Life Science behaved quite differently. It would appear that blowing up vast sums of money does not in fact cause the money to release a lot of balloons, but instead causes a fire and severe damage to both Tesco and the Royal Bank of Scotland. It also resulted in the prompt appearance of a police car, but what happened after that I cannot reveal... because I was hiding in a bush, giggling like a small child.

### 6. Froggy

Experiment failed. Despite numerous attempts, all the three-lane roads that I found were quite considerably wider than three frog-lengths. Not one of my frogs made it past the second lane without becoming tyre fodder.

#### 7. Hunchback

Having managed to find my way into the belltower of my local church, I discovered that under no circumstances did leaping face-first into the rope result in the bell actually ringing, even when I shoved a large cushion up

## SUC-SESSION Seite 22 SUC-SESSION Seite 7

Programmierwochenende freue ich mich auch mal wieder und vielleicht kommt ja auch wieder was raus um auf die Diskette zu packen. Ich hoffe wir können auch andere Leser animieren, vielleicht mal was zu programmieren, was wir dann veröffentlichen können. Aber der Pupillenscanner war jetzt schon Mirkos Idee, bitte nicht klauen!

#### Einen Leserbrief haben wir auch aus Ungarn bekommen: Hallo Thomas,

ich habe gerade die englische Version Deines exellenten Magazins aus dem Netz geladen. Es ist ein grosser Schritt nach vorne um die Leserschaft zu vergrössern. Ich habe auch die deutsche Probeausgabe runtergeladen und war sehr froh über die Erwähnung meiner Homepage unter "Stars im Internet". Nun kann ich mir vorstellen, wieviel Freizeit bei Dir noch übrig ist...

Du hattest Recht, als Du im Magazin schriebst, dass wir zeigen müssen, dass der Spectrum noch lebt und wir müssen Magazine schreiben und Software und Hardware machen. Es ist wirklich eine gute Idee ein Internationales Magazin aufzumachen wie die SUC-SESSION und alle Grenzen zu vergessen um zu erfahren, was in anderen Ländern so lalles vor sich geht. Meiner Meinung nach – und die scheint wahr zu sein – haben eine Menge Leute den Spectrum zwischen 1989 und 1993 verlassen, weil sie nicht wussten, dass er noch immer existiert. Also mach weiter mit dem Magazin, ich werde dir immer mit einem guten Artikel helfen. Ich habe hier Glück in Ungarn, weil in unserem Team sind nicht viele Leute aber alle haben unterschiedliche Interessen. Einer ist Systementwickler, ein anderer Programmierer, ein anderer Hardware-Spezialist und ich bin Journalist und kann alles aufschreiben, was die Leute für den Speccy entwickeln. Hier die Hauptgründe, warum ich geschrieben habe:

1. Wie versprochen habe ich die URL Deines Clubs an die Mitglieder der "Hungarian Speccy Mailing List" weitergegeben. Ich hatte sie gebeten, auch ihre Meinung über das Magazin an mich zu schreiben und werde Dir über die Antworten berichten.

2. In der letzten Ausgabe stand etwas darüber, dass ein neues englisches Magazin auf dem Markt ist. Kannst Du mir Homepage-Adresse geben? Kann ich denen auch die zwei Artikel über Spectrum-Clones und Zubehör schicken?

 3. Ich spreche kein Deutsch, aber die deutsche Frei-Ausgabe, die zum Download bereitsteht (Anmerkung: Es ist die Ausgabe 05/2001) war für mich von einem Gesichtspunkt her "interessant". Bitte verzeih mir die Worte, aber diese Ausgabe ist voller Mängel. Warum ich das sage? Über die Spiele: "Towdie" ist ein sehr altes Spiel (von 1993 wenn ich mich recht erinnere, aber es hat eine sehr gute Grafik), Smagly III ist ein Crack von Astro Marine Corps, was nicht erwähnt wurde, aber man sieht eigentlich auf Anhieb das es ein Spanisches Dynamic-Spiel ist.

Ein weiterer dieser Artikel ist der über den RealSpectrum Emulator: Es scheint mir klar, dass der Mann, der dies geschrieben hat, nicht sehr viel weiss über Clones und Zubehör. Z.B. wurde Soundrive mit zwei "d" geschrieben und Scorpion ZS 256 wurde zu ZS Scorpion 256! Und dann die Worte über SMUC... (beschrieben als "Scorpion SMUC" aber in Wahrheit bedeutet das erste "S" von SMUC das Kürzel von Scorpion...) Warum erklärt dem Mann niemand, das er erst meinen Artikel in der vorherigen Ausgabe von SUC-SESSION lesen soll? (Aber die Anleitung von RealSpectrum ist auch nicht besser, weil die was über ULA in russischen Spectrums schreiben, aber die Russen haben gar keine ULA, sie lemulieren sie nur).

 4. Für die nächste Ausgabe habe ich bereits einen Artikel in Vorbereitung. Er ist über SpeccyDOS Emulator. SpeccyDOS war das einzige Diskinterface in Ungarn für den Spectrum und nun schreibt ein Mitglied des ehemaligen WSS Team einen Emulator dafür. Der Artikel wird noch einige Zeit brauchen, weil ich noch zwei Wochen Urlaub mache. 5. Ich würde Dich gerne über den Spectrum heuzutage befragen. Wie siehst Du es, sind die Leute heute mehr am Spectrum interessiert als noch vor 10 Jahren? Ich glaube die Antwort ist "Ja". Vor 10 Jahren hatten wir noch kein Internet, wir wussten nichts voneinander und die Medien gingen dazu über nur über PC/DOS zu schreiben (ausser in Russland, aber das ist eine andere Geschichte).

In einem Forum hat jemand gefragt: Der Speccy ist nun fast 20 Jahre alt. Wie lange wird er noch leben. Jemand antwortete: Solange wir und darum kümmern.

Viele Grüsse und weiter so gute Arbeit Richard, Ungarn

Hallo Richard, hier gleich die Antworten zu Deinen Fragen:

- 1) Ich hoffe auch auf Leser aus Ungarn...
- 2) Der Bericht über die anderen neuen Magazine ist in dieser Ausgabe.
- 3) Wir veröffentlichen nicht nur nagelneue Spiele, sondern durchaus auch was älteres, wenn wir der Meinung sind, dass es nicht schon jeder hat. Towdie ist es sicherlich wert. Der Lapsus mit Smagly III kann ja mal passieren, schliesslich wurde im Internet nicht darauf hingewiesen und die russischen Programme unterscheiden sich nicht so von den spanischen Dynamic-Games. Zu den Fehlern im Artikel über den RealSpectrum Emulator aber auch zu Fehlern in unserem Heft ganz allgemein: Wir sind keine Profis. Die Artikel sind zum grössten Teil von Usern für User. Es kann sein, dass im einen oder anderen Fall vielleicht nicht richtig recherchiert wurde, vielleicht auch mangels Zeit. Um so etwas dann zu berichtigen, dazu sind ja die Leserbriefe da. Aber niemand braucht sich deswegen etwas vorwerfen zu lassen. Mir ist es egal, ob man Soundrive mit einem "d" oder mit zwei schreibt, wegen mir können es auch vier sein und ich verstehe immer noch was gemeint ist. Ein fahrender Sound, also so ein vorbeirauschen eines Zuges oder so...bestimmt.
- 4) Ich bin gespannt auf den Artikel und ob man daraus auch Erkenntnisse für andere Diskinterfaces ableiten kann. Nur das SpeccyDos selber ist nicht so interessant, da es ja selbst in Ungarn nicht sehr gross verbreitet war.
- 5) Ich denke vor 10 Jahren hatten die Spectrum-User noch gar kein Internet nötig. Es gab zu diesem Zeitpunkt noch 3 grosse englische Magazine: CRASH, YOUR SINCLAIR und SINCLAIR USER, die für die Kommunikation sorgen, auch international. Heute haben wir zwar keines der grossen Magazine mehr, aber vielleicht schaffen wir mit diesem Magazin einen kleinen Neuanfang...wenn alle mitmachen!

# Zur Abwechslung wieder ein Brief aus Deutschland:

#### Hallo Thomas,

ich bin's mal wieder, der Peter aus Mannheim. Ja, mich gibt's noch. Wollte mich eigentlich schon länger mal melden. Leider ist die Zeit immer knapper geworden, so daß ich nur noch selten zur Beschäftigung mit

dem Speccy komme. Eine zeitlang hab ich die SCENE+ Dsk über den Emulator am PC genutzt, aber seit meine Tochter im Herbst ihr Studium ufgenommen hat, steht da ein PC

geeks" and "nerds" have been right all along? Could it really be that what you or I refer to as "the real world" is in actual fact a nightmare of our own making from which we could easily escape by embracing the nostalgia and obsessiveness of these so-called "specchums" and plunging ourselves into this fantasy world of talking eggs and and rocketbuilding spacemen?

Taking my cue for my first paper on the subject from this year's "Speccy Tour" - surely an event responsible for many people becoming ever more cut off from "the real world" and becoming more and more a part of this ZX

Spectrum universe that seems to bring them so much pleasure - and carried out the following 10 simple tests. My plan was simple - to determine how it is possible for these spec-chums" to survive cutting themselves off from

real life" and hiding behind a wall of nostalgia and nonsense where science dictates they. should not.

### 1. 3D Starstrike

How does this compare with battle in outer space? Funding restrictions meant that I could not carry out this experiment to the fullest extent intended, i.e. to actually stage a battle in outer space, however I managed to achieve a reasonable simulation.

In a local street, I paid young children to sit in boxes and through big sunflowers at me while I weaved in and out in a go-kart, shooting at them with a waterpistol. I also tied carrier bags around their faces to ensure an

accurate simulation of the vacuum of space. Imagine my surprise when, having thought that a direct hit in the eye was a good shot, I watched many of the young children burst into tears, crying for their mummy and gasping for

breath. Yes, space battle may be thrilling - but my experiment reveals that in actual fact, war leads to people being hurt. Still think 3D Starstrike is a classic game, do you? Tell that to those pilots you kill. Er, would have killed. If it was real.

# 2. Arkanoid

This was an interesting experiment. While playing a game of football with some of my colleagues in the academic community, I deliberately kicked the ball at the referee. He did not seem to understand at first, but in the name

of science I once more blasted the ball at him. He was extremely displeased and did not accept my logic that because I was aiming for his side I expected the ball to go straight through him. It would appear that Arkanoid lies to us. Instead of the ball going through the referee and play continuing, the ball made contact with the referee,

with considerable force, and I received not only a red card but a lengthy suspension from university football.

### 3. Chuckie Egg

For this experiment, I hired one of my assistants to pick up a few eggs and walk into a lift shaft several floors up. Much as I expected, he fell to his death. In this respect, Real Life Science would appear to back up Spectrum

World Theory. My other assistants thus became reluctant to help, but thankfully I managed to round up a few of them. For the second part of my experiment, I shoved another eggladen assistant down a lift shaft, this time taking care to shove him far enough that he hit

Die Anleitung verschweigt aber wie man auf den erweiterten Speicher oder die zwei Hiresscreens zugreift, diese Informationen werden aber demnächst auf der Sprinter Homepage erscheinen, zusammen mit vielen weiteren Details.

Das Wechseln zwischen den verschiedenen Spectrum Modellen ist dank eines Menü (wie bei 128K Spectrums) leicht möglich, dieses Menü erscheint nach dem drücken von Ctrl, Alt und Entf Tasten. Der Interessanteste Modell für mich, da ich den Basic Compiler damit benutzen kann, ist der Sprinter ZX Modus: Scorpion 256 ist verfügbar, Spectrum Screen Modus ist zwar eingeschaltet, aber erweiterter Modus ist verfügbar, DAC (Digital/Analog Converter für z.B. Sound) ist ansprechbar und erweiterter Speicher ist verfügbar.

Abschließend mein Kommentar: Schon alleine das Festplattensystem mit funktionierendem DOS und extrem hoher Geschwindigkeit, kombiniert mit den 21 Mhz zuschaltbarem Turbo machen den Kauf extrem empfehlenswert, obwohl mir nur bisher die zu kleine Anleitung negativ auffiel (+D Disketten werden auch nicht unterstützt, schnief!), würde ich das Gerät jedem empfehlen, der immer noch an die göttliche überlegenheit des Spectrum Systems glaubt ;).

Fotos folgen.

LCD

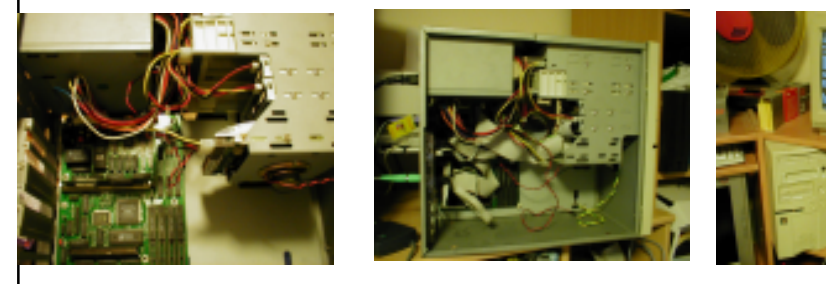

# REAL LIVE VS THE ZX SPECTRUM

By Prof. Uriah Q, Ponsonby-Beardstroker Found on C.S.S by Dr. Leszek Chmielewski Daniel

Anmerkung: Diesen Artikel drucken wir in der Originalsprache (Englisch) ab, weil sonst der typisch britische Humor verlorengehen würde.

I am proud to unveil my latest Spectrum-based study... Number 1 in a series of...er, one at the moment.

While observing behaviour patterns in the newsgroup comp.sys.sinclair, it became worryingly evident that a great number of the newsgroup's inhabitants have engrossed themselves in the world of the ZX Spectrum to such an extent that many of them seem to confuse this 8-bit world with "real life" as we call it - so much, in fact, that they make jokes about "the real world" as if it does not exist.

And yet... they seem to be able to survive in such a way that any level headed individual would deem impossible. This set me thinking... could it really be that these so called

SUC-SESSION Seite 20 SUC-SESSION Seite 9 mit 1.000er Athlon, und da läuft kein Emulator... Soll heissen, die SCENE Disk, die ich im übrigen für eine sehr gute Sache halte, ist für mich leider kaum noch von Nutzen. Deswegen möchte ich euer Angebot nutzen und künftig die SUC-Session als PDFdownload beziehen, denn Interesse an der Speccy-Szene ist bei mir durchaus noch vorhanden, wenngleich ich selbst bedauerlicherweise praktisch nichts mehr dazu beitragen kann. Die 8 Euro werde ich überweisen. Die grüne Karte hab ich leider verlegt, aber soweit ich mich erinnere, konnte ich eh nur den Punkt Meinung zum neuen Abo-System beantworten: Das ist eine gute Idee. So, das war's schon. Beste Grüße und frohe Ostern

Peter Bergmann

## Hallo Peter,

schön dass du dabei bleibst, aber in einer Sache muss ich Dir widersprechen. Leider heisst für viele Leute immer noch der Emulator auf dem Spectrum "Z80". Ich sag es mal ganz konkret: Ich bin kein Emulatorfreak aber der Z80 ist mit der grösste Sch... der überhaupt noch zu kriegen ist. Es gibt soviele bessere und der Real Spectrum Emulator, über den auch immer wieder bei uns berichtet wird, ist einer der besten und läuft sicherlich auf Deinem Rechner. Der Z80 ist auch der einzige Emulator der etwas kostet, alle anderen sind Freeware. Darum mein Aufruf an alle, die einen Emulator nutzen wollen: Geht im Internet auf die Seite http://www.ramsoft.bbk.org/ realspec.html und holt euch mal einen richtigen Emulator, der wirklich alles kann. Es lohnt sich wirklich, schon wegen der vielen Computer und Disksysteme, die emuliert werden können.

Gerton Lunter hat gut verdient an seinem Z80 Emulator und es sei ihm auch gegönnt, da er immerhin als Pionier viel erarbeitet hat, aber die Zeit seines Programms ist abgelaufen, obwohl ich sowieso immer noch denke, das nichts den echten Spectrum schlagen kann.

#### Werner Heidinger hat sein Abo bei uns verlängert: Hallo Thomas,

ich bleibe dabei, mail mir bitte die Überweisungsdaten, da durch meinen Umzug momentan fast nichts mehr zu finden ist (Big Chaos).

PS: Wir haben uns ein Haus gekauft und es hat 14 Zimmer und da werden wir ein Computerzimmer einrichten damit möglichst die 8-Bitter funktionsfähig aufgebaut weiterleben können. D.h. hingehen, hinsetzen,einschalten und loslegen.

### Hallo Werner,

klingt gut mit Deinem Haus. 14 Zimmer reicht ja wohl für eine Menge Leute...ich schlage vor das nächste Spectrum-User Treffen machen wir bei Dir... aber im Ernst, es ist schon wichtig auch den richtigen Platz für seinen Computer zu haben. Keinesfalls ist der Platz des Spectrums in der Vitrine oder gar im Keller sondern stets unter Deinen Fingern.

Zuguterletzt eine E-Mail von unserem Manfred: Hallo Thomas!

Bei manchen Gelegenheiten fällt mir einiges ein was ich hätte schreiben können. Obwohl ich nur etwa ein halbes Dutzend Briefe im Jahr mit dem Spectrum schreibe, habe ich doch einige IFs. Z.B. ein Lightpen. Da der Lightpen für Adressierung nur A6 benutzt (255- 2hoch6=191=\$BF), hatte ich Schwierigkeiten mit dem booten. Ich habe daraufhin einen Schaltplan "gezeichnet" und das IF umgebaut. Zwei Leitungen mussten geändert und im MC zwei Befehle angepasst werden. Nun ist es (Spectrummäßig) voll kompatibel. Es müsste auch leicht in das Tastatur-IF einzubauen sein, das ich vor einiger Zeit vorgestellt habe (oder in andere).Wenn du meinst es wäre interessant zu veröffentlichen, würde ich die Zeichnung "ins Reine" bringen und was dazu schreiben.

Beim Treffen in Aidlingen 2001 gingen zwei +3 Netzteile kaputt. Auch davon habe ich einen Schaltplan gezeichnet. In meins habe ich drei zusätzliche Widerstände eingebaut, damit das nicht wieder RAUCHT.

So ein Bericht dauert bei mir Monate. Darum möchte ich gerne vorher wissen ob sich der Aufwand lohnt. Mir selbst genügen die Skizzen.Wenn ich meinen Bericht über die PIO lese, dann sehe ich erst jetzt, dass der wichtige Aspekt untergegangen ist, bzw. nicht ersichtlich wird. Deswegen muss ich einige Zeit warten. Beim erneuten Lesen fällt mir (vielleicht) auf was ich vergessen habe.Ich habe in meinem ganzen Leben nicht so viele Briefe geschrieben wie im Zusammenhang mit Zeddy und Speccy. Schreiben war mir ímmer ein Graus. Aber da meine Vergesslichkeit in letzter Zeit zunimmt, bleibt mir nichts anderes übrig als aufzuschreiben.

Gruss Manfred

#### Hallo Manfred,

ich nehme an, die Adressierungsprobleme des Lightpen sind im Zusammenhang mit dem +D zu sehen. Ich weiss nicht, wie oft die Kombination Lightpen und +D vorkommt, aber da wir ja durch die englische Ausgabe einen grossen Leserkreis haben, können schon einige interessierte User darunter sein. An einem ausgearbeiteten Artikel wären wir also interessiert, wie auch an dem Schaltplan zur Erhöhung der Sicherheit der +3 Netzteile.

Es kann ruhig auch länger dauern, hauptsache die Artikel kommen.

# SUC-Umfrage

An dieser Stelle befindet sich normalerweise jedes Jahr die Auswertung unserer Umfrageaktion. Für alle, die unser Magazin erst dieses Jahr abonniert haben: Wir verschicken immer mit der letzten Ausgabe des Jahres eine Umfragekarte mit folgenden Fragen:

- 1) Welche Spectrumsysteme hast Du?
- 2) Welches Diskettensysteme für Spectrum?
- 3) Welches Hauptinteresse hast Du am Spectrum?
- 4) Nenne und die 3 Deiner Meinung nach besten Programme, die 2001 auf der SCENE+ veröffentlicht wurden
- 5) Was hälst Du von der Neuaufteilung der Abonnements von SUC-SESSION und SCENE+?

Von allen Lesern haben nur 21 per e-Mail oder Postkarte geantwortet. Als wäre diese Quote nicht schon schlecht genug, haben nur 6 überhaupt eine Angabe zu den besten Programmen auf der SCENE+ gemacht. Nun ist natürlich diese Angabe von ganz

SSION Seite 10 SUC-SE

PC-Schrott Laufwerke werden als Laufwerk B erkannt, genauso wie bei Disciple oder +D, doch keine Sorge, auch so kann man booten, und zwar vom Laufwerk B. Als Laufwerk A habe ich ein Spectrum DD Laufwerk mit DS 0-3 genommen. Es wäre zwar leicht für mich das Laufwerkskabel entsprechend (nicht wie bei PC´s) auszukreuzen, doch zwei HD Laufwerke brauche ich nicht wirklich, und außerdem liegt bei mir sicher noch ein älteres HD PC Laufwerk herum, den ich später einbauen könnte, der einen Drive Select Jumper hat.

Nach dem einschalten lieferte der RGB Ausgang ein eher unterdurchschnittliches Bild, ohne Sound. Der Border fängt spät an und hört früh auf, man konnte einen Balken in verschiedensten Farben beobachten und das Bild ist etwas schmal, somit sehen Kreise wie horizontal gequetschte Ellipsen aus, das lag aber auch an meinem kaputten Telefunken Fernseher. Auf dem Philips CM8833 bei dem ich zuerst die Scart Büchse reparieren mußte, sah alles schon wesentlich besser aus, keine Verzerrungen, super bildqualität, keine Farbbalken mehr.

Der Sound wird nicht ausgeführt, man kann das aber nachträglich machen, doch ich schließe lieber PC Boxen an, da kann man aus dem vollen Programm wählen. Tastatur wird mit 5-poligen DIN AT-Tastaturstecker angeschlossen, und die Maus mit 9 poligen Sub-D Stecker, also normale DIN/COM Kombination. Von der Firma Peters Plus kam die Warnung daß Geräte mit PS/2 zu DIN/COM Konverter nicht funktionieren würden, bei mir klappte es aber zumindest mit der Tastatur, nur die Maus meines kabellosen Logitech Sets sprang wild nach oben wenn ich sie etwas schneller nach vorn bewegte. Komischerweise ruckelte es aber nicht in Spielen die den Kempston Modus benutzen, das muß ich noch Peters Plus berichten, vielleicht machen sie dann auch dafür ein BIOS Update.

Das Disketten/HD System ist zwar MS DOS kompatibel, erlaubt aber auch das Benutzen von TRD Files und ist von Basic aus leicht benutzbar, da dafür etwas modifizierte Beta Disk (TR DOS) Befehle benutzt werden, eine Ramdisk mit momentan nur 4 Mb ist auch möglich.

Das Booten von Diskette dauerte nicht sehr lange, und schon lud sich der Flex Navigator ein, ein File Navigator im Stile von Norton Commander, sogar mit selben Funktionstasten, somit können alle PC User die mit dem Programm vertraut sind, sofort mit der Arbeit anfangen. Als erstes habe ich mir mal ein BMP Bild zu 256 Farben, 320x256 Auflösung konvertiert und im FN angezeigt, die Bildqualität ist wirklich hervorragend, und schlägt den Amiga HAM Modus locker. Der Grafikchip kann aber noch mehr: Bis zu vier verschiedene Fenster mit unterschiedlichen Paletten oder Screenmodes sind möglich! Als nächstes installierte ich das System auf meiner Festplatte und dann kopierte ich über den PC die ganzen Demos von CD auf die Festplatte, inklusive des Doom demos, und das war auch das erste was ich mir angeschaut habe. WOOOOOW! Daß die 3D Grafik so schnell sein wird, hätte ich nie erwartet. Der Accelerator der Grafiklinien stauchen und expandieren kann leistet hier die ganze Arbeit, und erlaubt eine einfach funktionierende Raycasting 3D Engine. selbst nachdem ich mit F12 in 3,5 MHz Modus zurückgeschaltet hatte, war es immer noch ausreichend flüssig um es zu spielen. Das zweite Demo war nicht spielbar und zeigte nur wilden Flug durch die 3D Korridore. Dann waren da noch andere Demos die z.B. sich drehende ausgefüllte Objekte aus "Hard'n Drive" zeigten, oder die aus vielen Demos bekannte Feuereffekte. Schneller Palettenwechsel wurde auch demonstriert genauso wie Fade In/Out, nur zwei der Demos lassen sich nicht immer zum laufen bringen, da die Demos aber für Sprinter 97 programmiert worden waren, wundert es mich absolut nicht.

SSION Seite 19

und ich hoffe nur, dass er die nötige Unterstützung erhält, dann wird das Magazin auch dicker. Was die Farbenpracht angeht, so ist das sicherlich schön anzusehen, aber das letzte Beispiel des dänischen Magazins "Desert Island Disks" hat gezeigt, das zuviel Arbeit auch in Frustration und letzlich Aufgabe enden kann. Wenn das Magazin also eine Zukunft hat, dann sicherlich nur in Schwarzweiss.

Beide Magazine sind durchaus gelungen und können abonniert werden.

Retro Review von: Ian Gledhill **Ian Gledhill** Jorge Canelhas 35 Bridge Street Apartado 3115 Aberystwyt Miquel Bombarda Ceredigion **P-2745 QUELUZ** GB-SY23 1QB Portugal email: iang@retroreview.com

In Grossbritannien Für Interessenten ausserhalb GB Great Britain email: jcanelhas@retroreview.com

HACKERS HANGOUT wurde mittlerweile umbenannt in ZX DIGEST. Die Ausgabe kostet 1,50 Britische Pfund und ist erhältlich bei:

Andrew Ryals, 29 Dent Drive, Eastmoor Estate, Wakefield, West Yorkshire, WF1 4JG Great Britain. email: ZXDIGEST@YAHOO.CO.UK

#### Sprinter – Erste Eindrücke.

Rechtzeitig vor dem Weihnachtsfest kam endlich das langerwartete Päckchen aus Rußland mit meinem Sprinter Mainboard, ich freute mich natürlich darauf wie ein kleines Kind. In der Schachtel war das Mainboard selbst, einige Slotblenden für PC Gehäuse mit herausgeführten Steckern, Kabel, Anleitungen, HD Diskette und eine gebrannte Marken-CD. Gleich vorweg: Die Anleitungen sind etwas woran PetersPlus noch arbeiten muß, denn die Menge an Informationen die da angeboten werden, wird einen sicher nicht erschlagen. Eine Anleitung erklärt den Einbau des Mainboards zusammen mit den BIOS Funktionen, die zweite Broschüre beschäftigt sich mit den verschiedenen Spectrum/Scorpion/Pentagon Konfigurationen und die dritte erklärt den Sprinter, wobei viele Fragen offen bleiben. Gut, der Aufbau geht sehr einfach voran, wenn man sich etwas mit der Materie auskennt, aber erst ein Mail an den Hersteller klärte daß die zweite IDE Schnittstelle noch nicht aktiv ist, und erst mit dem nächsten BIOS Update aktiviert wird. Auch das CD ROM Laufwerk kann noch nicht richtig angesprochen werden. Ein Programm zum Auslesen der Daten liegt zwar bei, in dieser Version kann es aber noch keine CD ROM Daten auf die Festplatte kopieren, das macht aber nichts da es nachgebessert wird. Momentan helfe ich mir damit aus daß ich den PC zum kopieren benutze, was dank eines ausgeklügelten Wechselplattensystems kein Problem ist, doch trotzdem wird es mich freuen wenn im Sommer die neue DOS Version zum Download bereisteht.

Mein Aufbau wurde in einem ausgedientem Minitower vorgenommen, wobei einige alte PC Teile Verwendung fanden. Das Mainboard selbst ist mit 4 MB Simm bestückt, kann aber mit einem späteren Bios Update bis zu 64 Mb aufnehmen. Mein Aufbau bestand aus einem Quad-Speed CD ROM Laufwerk, einer 850 Mb Festplatte im Wechselrahmen (Dasselbe auch am PC um die Dateien von CD Rom leichter zu übertragen), und 2 Diskettenlaufwerken, wobei das Laufwerkkabel nicht ausgekreuzt ist, d.h. Alle modernen

SSION Seite 18 SUC-SE

besonderem Wert, immerhin sollen die Leser das beste Programm des Jahres küren. Das ist nicht nur irgendwas, dass ist ein besonderer Titel. Das ist genauso, wie wenn ich mich mit LCD zusammensetze und wir wählen die Miss Austria. Das wäre wohl wenig repräsentativ.

So denn, keine Auswertung diesmal, dafür aber die bitte an alle, die letztes Jahr schon dabei waren, doch entweder die Karte zurückzuschicken oder per mail, Telefon, Fax, wie auch immer die oben genannten Fragen zu beantworten. Im letzten Jahr hatten wir übrigens in jedem Heft auch ein Inhaltsverzeichnis für die SCENE+. Dies kann weiterhelfen, wenn man ein Programm sucht, aber der Titel gerade entfallen ist. Seid euch der Wichtigkeit dieser Wahl bewusst. Wir wollen hier keine Wahlbeteilligung die schlechter ist, als die Wahl ins Europaparlament.

Die Leser, die erst seit diesem Jahr dabei sind, haben keine Karte und können sicherlich die Frage nach dem besten Programm nicht beantworten, aber für unsere Statistik wäre es natürlich interessant, eure System und Interessen zu erfahren. Ihr dürft euch also genauso beteiligen.

Im nächsten Heft möchte ich dann aber die Auswertung schon drinhaben. Also bitte innerhalb der nächsten Wochen antworten.

Noch ein Wort zur Deutschen Post: Ich habe gesehen, dass einige Karten an den Empfänger mit dem Vermerk "Empfänger unbekannt" zurückgingen. Seit Jahren machen wir ja jetzt schon die Aktion und an meinem Briefkasten steht auch "Spectrum-User-Club". Nun ist der Schriftzug vielleicht etwas verblichen und das Gehirn des Postboten wohl auch. Warum er nicht wenigstens mal fragen kann, wenn er mehrere Karten für dieselbe Adresse bekommt, ist mir rätselhaft, da wir aber nicht einfach den Anbieter wechseln können, habe ich eben den Schriftzug am Briefkasten nachgebessert. Sorry an alle, die die Karte zweimal schicken mussten.

Thomas

# News in Kürze

Das MB-03 kommt!!!

Noch ein grosses Geheimnis ist der Zeitpunkt und Preis des MB03. Dafür konnten wir aber folgende Infos vom Hersteller rauskitzeln: - voll kompatibel mit MB-02+

- 512KB SRAM mind.

- 128KB FLASH ROM

- Real Time Clock
- Druckerport
- ps/2 Mausport
- HDD oder CompactFlash port

Wettbewerb der Spiele Perspective Group, im Jahr 2000 noch einer der Gewinner unseres Wettbewerbs, veranstaltet jetzt seinen eigenen Spielewettbewerb. Mit Demotopia neu

Nach einiger Zeit hat nun Demotopia endgültig die Tür aufgeschlagen, um das grösste Demoarchiv im Internet zu werden. Neben vielen neuen und alten Demos im .TAP-Format, werden neuerdings auch die Demos auf TRD angeboten. Reinschauen lohnt sich, zumal alles neu sortiert wurde: http://www.zxdemo.org

CP/M für +3

SD MICROSYSTEMS (Eigentümer der Locoscript software) haben eine Wiedereinführung ihres Produkts CP/M PLUS For the ZX Spectrum +3 gestartet. Das Programm gibt es nur auf +3 Disk für £9,95 plus £1 Porto oder £19,95 plus £2 Porto für die Disk und das gesamte Anleitungsbuch. Erreichen kann man SD Microsystems am besten per Internet unter SDMICRO@aol.com oder per Telefon: 0044-(0)700- 736427.

150 US-Dollar wird das beste Spectrum-Spiel prämiert. Man braucht wohl aber einen Internet-Zugang: http://cobrasoft.narod.ru

## Spectrum im Fernsehen

BBC Manchester produziert eine|In Ungarn wurde angeblich Sondersendung über Daley Thompson. Da er auch in verschiedenen Speccy-Games verewigt wurde, werden auch diese vorgestellt, sowie einige Freaks, die diese Spiele immer noch mögen. Vielleicht macht jemand Werbung für unser Magazin...

#### Smartmedia-Interface ein 100% funktionierendes Smartmedia-Interface für den Speccy gebaut. Es ist so klein, dass es in einen Gummi-Spectrum problemlos eingebaut werden kann. Dies würde völlig neue Dimensionen beim speichern von Daten ermöglichen, obwohl mir persönlich eigentlich immer eine Diskette gereicht hat.

News in Kürze

### Kleinster Spectrum

Für das EPOC-Betriebssystem gibt es jetzt auch einen Spectrum-Emulator. Dieses Betriebssystem wird z.B. in Psion Handheld Computern oder auch im Nokia 9210 verwendet. Damit kann das Handy als kleinster Spectrum-Emulator gesehen werden. Zwar fehlen der derzeitigen Version noch einige Features, aber immerhin funktioniert es. Die Internet-Links ändern sich ständig, interessant ist aber zumindest folgende Seite:www.wildpalm.co.uk

Hier sind alle Resultate einer der besten Demo-Shows in Europa für den Speccy. Wir haben die Tabellen auf der Seite von Gasman geklaut, er möge uns verzeihen. Immerhin sind wir stolz darauf, das doch auch einige SUC-SESSION-Leser

unter den Teilnehmern sind:

Forever3

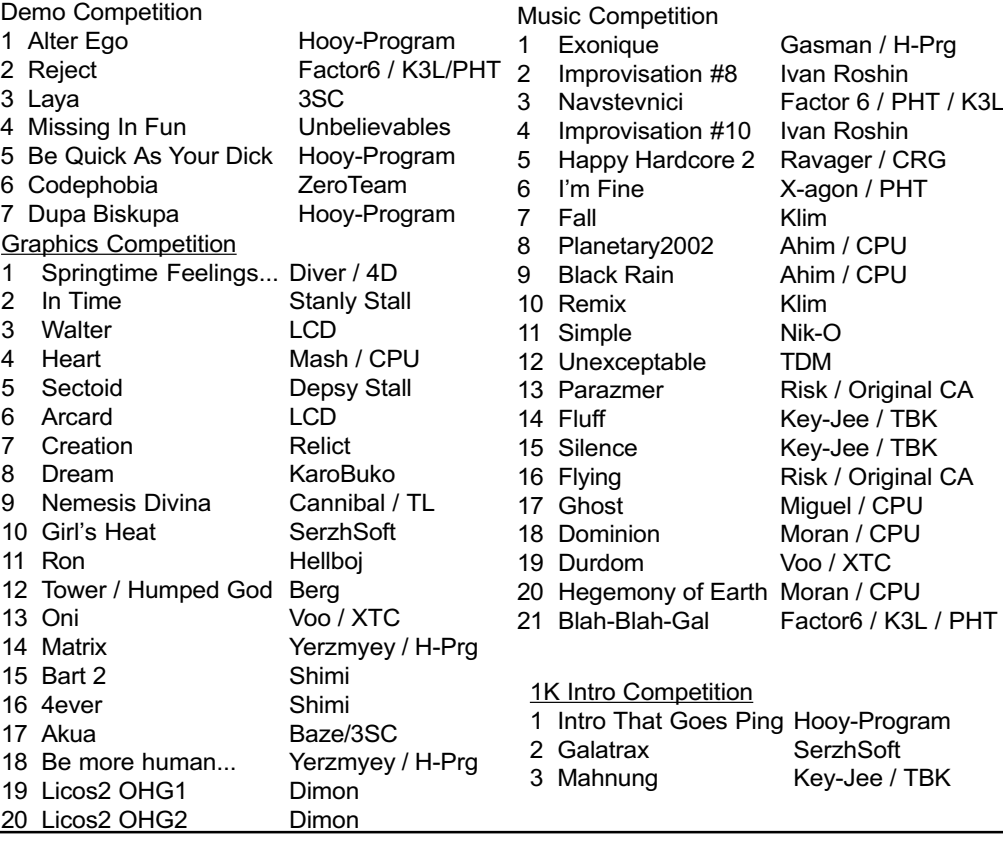

# Magazin-Bericht

Gleich 2 neue Magazine erschienen bereits dieses Jahr. Eines kommt aus Portugal und beschäftigt sich mit Retro-Computern, das andere aus Grossbritannien und hat die Spectrum-Software-Szene zum Inhalt. Beide sind sehr an einer Zusammenarbeit mit dem SUC interessiert, etwa in der Form, das Clubmitglieder die Magazine über den Club abonnieren können. Grund genug, diese Magazine hier vorzustellen:

RETRO REVIEW (Jorge Canelhas/Portugal, Ian Gledhill/Grossbritannien

Von A wie AMIGA bis Z wie ZX Spectrum, so könnte man den Inhalt dieses Magazins umreissen. Das Magazin ist sehr aufwendig gestaltet, mit vielen Bildern und Farbcover. Ganze 56 Seiten umfasst es, wobei die Umschlagseiten hinten und im Innenteil leer sind und auch zwischen den Artikeln öfter mal eine grössere Stelle leer ist. Trotzdem ist der Informationsgehalt sehr hoch, wenn auch weit gestreut. In der ersten Ausgabe (Jan./Feb. 2002) gibt es einen Blick zum ZX81-Geburtstag, die Vorstellung einiger Spiele-Klassiker auf verschiedenen Systemen und ein Blick zu etwas unbekannteren Computern der 80er Jahre. Dabei ist durchaus der Hinweis auf neue Medien wie das Internet vorhanden und es gibt eine Emulatorecke sowie ein Interview (mit mir...). Das Magazin kann durchaus gefallen, wenn man sich für die ganze Breite der Computer

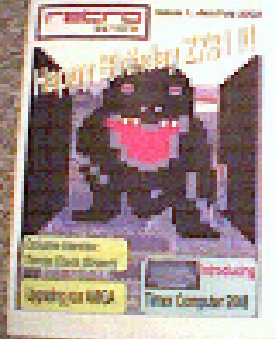

Oldies interessiert, für reine Spectrum-User ist der Inhalt aber (noch) etwas knapp was Spectrum Hard- und Software angeht und ausserdem fehlen aktuelle Neuigkeiten fast völlig. Ich bin aber sicher, das dieses Magazin genau diese Allround-Computerfans zur Zielgruppe hat, wobei allerdings auch für Specturm-User ein Blick zu anderen Systemen immer interessant ist.

HACKERS HANGOUT (Andrew Ryals/Grossbritannien) Die Wiederauferstehung eines Magazins erlebten wir ebenfalls im Januar, als Andrew nach vielen Ankündigungen uns endlich ein Frei-Exemplar seines neuen Magazins schickte. Ich muss allerdings gestehen, dass ich vorher noch nie von einem Magazin dieses Namens gehört habe, aber es muss wohl vor einiger Zeit auch einen gewissen Bekanntheitsgrad gehabt haben.

Dieses Magazin ist nicht nur aufwendig gemacht, es ist geradezu mörderisch. In aufopferungsvoller Arbeit druckt Andrew die Seiten des Magazins einzeln und in Farbe aus, um sie dann zusammenzuheften und zu verschicken. Nun, diese Arbeit in Ehren aber ich glaube nicht, das das jemand sehr oft

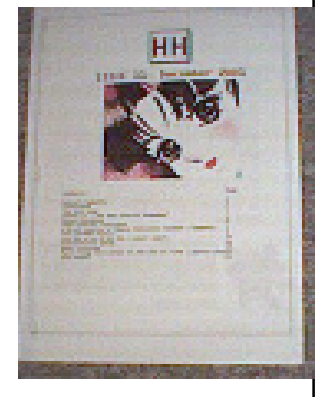

macht... Jedenfalls ist Andrew fest dazu entschlossen und der Inhalt seines reinen Spectrum-Magazins kann sich sehen lassen. Einige Neuigkeiten aus der Szene , Berichte über neue Spiele und Projekte, neue wie alte Pokes und letztlich ein Bericht zur Selbstaufopferung ("Wie erstelle ich ein Spectrum-Magazin"). Dabei entschuldigt sich Andrew noch, das diese erste Ausgabe "nur" 14 Seiten enthält, verspricht aber mehr für die nächste Ausgabe. Ich denke, es ist keine Entschuldigung nötig, den wer so ein Magazin erstellt, hat wirklich alles gegeben. Andrew hat fast alle Artikel selbst zusammengetragen

# Spectrum-Emulatoren auf dem Amiga

Auch am Amiga gibt es Spectrum Emulatoren, von denen ich Euch die zwei meiner Meinung nach besten vorstellen will: Da wäre zum einen ZXAM und zum anderen ASp. Beide zeichnen sich durch hohe Kompatiblität und hohe Geschwindigkeit aus.

Zunächst möchte ich auf den ZXAM näher eingehen: Dieser Emulator ist vermutlich einer der ältesten, die Entwicklung begann bereits 1993. Er liegt in fünf Versionen vor: Je eine "normal" und eine "fast" Version für OCS und AGA Amigas und eine 68060er-Version. Mindestvorraussetzung ist immer eine 68020-CPU und Kickstart 2.04. Fastram sollte auch auf jeden Fall vorhanden sein. Der größte Pluspunkt des ZXAM ist seine Geschwindigkeit: Gute Ergebnisse erreicht man bereits ab einer

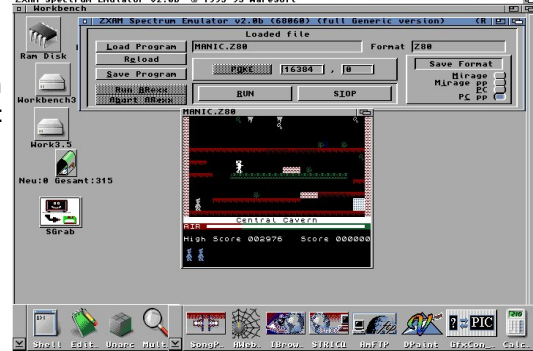

68030er CPU und mit einem 68060er erreicht man auch bei vielen Demos

Originalgeschwindigkeit. Dies wird dadurch ermöglicht, daß man ZXAM als Workbenchunabhängigen Task laufen lassen kann, der die CPU für sich alleine hat. Leider wird der Emulator nicht mehr weiterentwickelt, außerdem verträgt er sich nicht mit Grafikkarten. Weitere Einschränkungen sind der fehlende 128k-Modus und kein TZX Support.

Im Gegensatz zum ZXAM wird der ASp ständig weiterentwickelt, die aktuelleste Version ist 0.82. ASp unterstütz auch das TZX Format, läuft aber immer parallel zur Workbench, womit eine nicht ganz so gute Geschwindigkeit wie beim ZXAM erreicht wird. Dafür klappt aber die Grafikkartenunterstützung bestens und der 128k wird auch emuliert.

Der 128k-Soundchip wird von beiden Emulatoren problemlos wiedergegeben. EinKempston-Joystickinterface wird auch

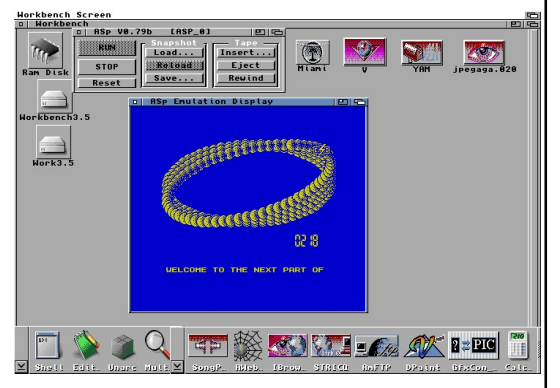

von Beiden emuliert, wodurch einem ausgiebigen Spielgenuß nichts im Wege steht.

Der ZXAM hat als Besonderheit eine direkte Tape-Unterstützung anzubieten, sofern man sich in der Lage fühlt, ein kleines Interface zu basteln, welches man am Joystickport des Amiga anschließt (und am anderen Ende mit den Kassettenrecorder. Die Bauanleitung wird als Bilddatei mitgeliefert.

Bis bald!!

Florian

SUC-SESSION Seite 16 SUC-SESSION Seite 13

# **Clubnews**

Wir begrüssen in diesem Monat die erste weibliche Leserin der SUC-Session und damit Mitglied im Spectrum-User-Club. Diana Mills hat die englische Ausgabe vorab für ein Jahr abonniert.

Generell kann man die englische Ausgabe also schon als Erfolg bezeichnen, weil sie uns einige neue Mitglieder gebracht hat, aber noch nicht genug. Wir bitten darum, dass ihr unter euren Spectrum-Freunden in aller Welt vielleicht auf unseren Club aufmerksam macht. Dabei hilft auch folgender Link den ihr weitergeben könnt:

http://www.sintech-shop.de/home/spectrum-user-club.html

Dies ist die offizielle Clubseite, auf der man auch die erste englische Ausgabe als PDF-File frei runterladen kann. Ausserdem stehen dort die Preisinformationen und ein bisschen mehr zu unserem Club und den Magazinen.

Wie man sieht, gab und gibt es immer noch viel zu tun. Um etwas entlastet zu werden, habe ich meine Noch-Freundin und baldige Ehefrau Annette gebeten, doch als Club-Sekretärin diverse Aufgaben zu übernehmen. Sie wird also zukünftig die Mitgliederliste führen und darauf achten, dass jeder auch das richtige Heft und/oder Diskettenformat erhält. Pünktliche Zahlungen erleichtern ihr natürlich die Arbeit. Ich weise dabei nochmals darauf hin, dass sich auf dem Adressaufkleber auf dem Umschlag, indem wir unsere Magazine verschicken, hinter dem Absender eine Zahl befindet, z.B. 12/02. Dies bedeutet, dass das Abo im Dezember 2002 abläuft. Bitte teilt uns in diesem Fall spätestens im Dezember mit, ob ihr weiter dabeibleiben wollt.

Im April und Mai werde ich auch noch Urlaub machen, vom 25.04. 16.05. bin ich auf Rundreise in den USA. In dieser Zeit kann ich also keine e-mails oder Briefe beantworten. Nach meiner Rückkehr werde ich mich aber wieder ganz dem nächsten Heft widmen.

Diese Ausgabe wird leider etwas zu spät erscheinen, um auf das Spectrum-Treffen des anderen grossen deutschen Spectrum-Clubs, dem Kölner SPECTRUM-PROFI-CLUB hinzuweisen. In der letzten Woche hatten wir ja in "News in Kürze" auf Spectrum und SAM Tage in Holland hingewiesen. Dieses Treffen wird bereits zum zweiten Mal vom holländischen HCC und dem deutschen SPC gemeinsam organisiert und findet am 27/28. April in Urmond (Niederlande, nahe deutsche Grenze) statt. Wer dies noch rechtzeitig liest, kann nähere Informationen auf http://www.hobby.nl/~sinclair-gg im Internet abrufen

## Forever III Bericht aus der Sicht von LCD

In diesem Jahr fuhr ich zusammen mit Gasman (aus Grossbritannien) zur Forever, da er sonst Probleme wie in den letzten Jahren hätte, und sich wieder mit der Komplexität der Anschlußtransportmittel auseinanderzusetzen. Und da ich mich nicht mehr so sehr verfahre wie in letzten Jahren, waren wir schon nach ca. 4 Stunden am Ziel angekommen (Wenn ich mich nicht verfahren hätte, wäre es eine Stunde mehr geworden, aber so habe ich eine versteckte Autobahn gefunden).

Dort angekommen mußten wir erstmal aussondieren wo der Eingang war, aber in diesem Jahr war alles bestens beschriftet. Wir waren auch einige der ersten, aus dem Grund war es mir leicht möglich ein Plätzchen zu finden, wo ich den mitgebrachten Sprinter aufstellen konnte, ich bewies dabei ein glückliches Händchen, denn der Bildschirm konnte leicht von

einigen aus Deutschland angereisten C64 Usern eingesehen werden. Diesem Umstand war dann zu verdanken daß spätestens bei der Demonstration von DOOM die ersten Anfragen kamen, wo man die Machine beziehen konnte.

Als die Veranstalltung dann offiziell begann und ich um 5,- ärmer wurde, begann die Präsentation einiger Demos auf dem Beamer. Die Pausen dazwischen wurden ausgenutzt um mich mit einigen Freunden zu unterhalten und einige neuere Tap-Stream Animationen auf meinem Notebook zu zeigen, dabei waren zumindest einige Leute wieder beeindruckt, wie sehr sich mein Programm weiterentwickelt hat. Dort kam ich dann noch mit einem Italianer (glaube ich zumindest) und einigen Polen ins Gespräch, um sie von meinem Auto abzulenken ;), selbst Hellboj ließ sich blicken und wir sprachen ein paar Stunden miteinander.

Da das Hostel, unsere Schlafgelegenheit, praktisch in letzter Minute abgesagt hat, mußten alle die zwei Nächte, die die Veranstaltung gedauert hat, in mitgebrachten Schlafsäcken im Schafsaal verbringen. Alle waren gut dafür gewappnet, einige besser (Mann, hatte ich es bequem!), andere weniger, und die schlimmsten hatten die ganze Nacht hindurch gezockt, gecoded und was weiß ich was noch, immerhin waren auch einige Mädchen dabei. Florian und Thomas kamen ein wenig später am nächsten Tag zu uns dazu und brachten nichts mit an Hardware, dafür aber begannen sie gleich auf dem Sprinter zu programmieren als ich mal kurz auf die Bühne mußte um das Demo von UVS von meinem Notebook auf

die Vorführungs-Didaktik zu kopieren. Wie sich herausgestellt hatte, waren weder Ellvis noch Pol seit einigen Tagen daheim gewesen um die Mails abzurufen. Wie gut daß ich meine Bilder schon vorher verschickt hatte, und dieses mal an mein Tape Kabel gedacht habe. Leider mußten wir feststellen daß ein Part des Demos auf dem Didaktik crashte (Fbi ist genauso enttäuscht gewesen wie ich, denn immerhin ist das seine Rückkehrs-Demo gewesen), was auf die Schnelle nur durch das entfernen des Crashenden Teils behoben werden konnte (Fbi, was hast Du eigentlich mit der Axt vor, nein, NEIN!). Wenigstens hat es den vierten Platz bekommen, war also nicht so schlecht.

Die Deutschen C64 User hatten wie schon im Vorjahr ein neues Spiel präsentiert, welches nur mit SCPU läuft (Also in etwa wie der Sprinter, nur mit normalen Grafikfähigkeiten des C64), seit dem Vorjahr wurde das zweite Level fertiggestellt, und es war überzeugend. Meinen Sprinter konnte ich nicht an den Beamer anschließen, da ein Scart-Eingang fehlte, also wurde provisorisch das ganze von einer Videokamera vom Bildschirm abgefilmt und auf den Beamer gebracht wurde, was natürlich bei DOOM Vorführung für offene Münder sorgte. Leider hatte die Kamera eine Abschaltautomatik.

Ein kleines Problemchen ergab sich bei den Votesheets. Da diese von den Atarianern gemacht wurden, gab es nur 20 Wertungskästchen, viel zu viel für Atari Compos, aber zu wenig für C64 und Spectrum, denn zumindest bei Musikcompos gab es mehr als 20 Stücke zu bewerten, also mußte auch noch die Rückseite herhalten. Bei Grafikcompo ist es sich aber ziemlich genau ausgegangen, 20 Spectrum-Bilder, 2 davon in Interlace und 2 wurden eindeutig mit Bmp2scr konvertiert, was auch von Hellboj bestättigt wurde. Bei den 1K intros und Demos lag der Spectrum in der Quantität weit vorne, war alse weitaus stärker vertreten als in den Vorjahren. Dabei wurde klar wie wenig Disziplin die Atarianer aus Polen hatten, die Zwischenrufe bei den Bildern waren absolut unnötig (z.B. mein Bild Arcard, aus Hellsing Anime wurde als Michael Jackson bezeichnet, und das war noch harmlos im Vergleich zu den anderen Kommentaren). Als ich mit einem von denen mich in ein Gespräch verwickelte, meinte gleich ein anderer daß dieser ein "Gay" wäre, als ob das bei einem Gespräch über Computer von Interesse wäre.

Thomas spielte ein wenig "Stunt Car Racer" auf dem Sprinter, nicht ganz einfach wenn man

SSION Seite 14 SUC-SE

den Turbo Modus mit 21 Mhz eingeschaltet lässt, kommt aber sehr nahe an die Amiga-Version.

Bei Realtime Compo ging es darum die Werke auf der Party zu beginnen und zu vollenden, auch da gab es einige nette Bilder und sogar ein Intro welches dem Florian recht gut gefallen hat, er war überzeugt so etwas auch in Basic zu schaffen (Einige Tage später hat er es mir tatsächlich zugeschickt, sehr begabt!)

Dann gab es da noch das Wild Demo Compo zu der Gasman z.B ein MP3 Musikstück beisteuerte, und ein C64 User der seine Machine in Klavierlook hatte (Abwechselend weisse und schwarze Tasten) hat sich mein Notebook ausgeliehen um Videostreaming auf dem C64 zu präsentieren. Dabei wurde eine Tom Jerry Episode und Ein Musikvideo mit Ton abgespielt. Von seinen Notebook ging es nicht weil die Hardware zu modern war, soweit ich das verstanden habe. Der C64 hat nach dem auslesen von einem Byte auf dem Pareallelport ein IRQ automatisch generiert, weswegen das ganze mit 12.5 Bildern pro Sekunde recht flott war, es wurde aber jede zweite Zeile ausgelassen und es gab manchmal Bild/Tonfehler. Die Qualität der Bilder war zwar nicht besonders, aber der Coder meinte daß jedes Bild in Sekundenbruchteil umgerechnet wird. Die Konversionroutine war allerdings in C++ geschrieben.

Florian und Thomas verabschiedeten sich dannach, da es schon sehr spät in der Nacht war und Thomas wollte noch was am Sonntag erledigen. Ich blieb bis zu Urteilsverkündung noch da. Nachdem ale Votesheets abgegeben wurde, machte sich CreamD gleich an die Auswertung, während sich einige von uns wieder schlafen legten (Ich frage mich immer noch wieso die SO GROSSE Lautsprecher dort hatten... Man konnte kaum schlafen)., oder dies zumindest versuchten.

Am Sonntag früh war es dann soweit, CreamD, der Veranstalter begann die Urteile zu verkünden, während Pol sie in einem Excel-ähnlichem Programm am Spectrum auf dem Projektor sichtbar machte. Für mich war natürlich das wichtigste wie meine Bilder abgeschnitten haben. Das vorher schon erwähnte Bild "Arcard" erreichte den sechsten Platz, und "Walter" den dritten, wobei CreamD einen Fehler ber der Verkündung machte indem er sagte "LCD By Walter", na ja, gefreut habe ich mich trotzdem, und diesesmal wird Gas13 nicht mehr wie im Vorjahr meine Plazierung anzweifeln können.

Nach den Results begannen wir die Abreise vorzubereiten. Ich wollte mir eine Zeitreservere verschaffen damit Gasman sein Flugzeug nicht verpaßte, auch wenn es zu unvorhersehbaren Verkehrsbehinderungen kommen sollte, aber entgegen meinen Befürchtungen (Florian hatte Nebel auf dem Rückweg), ging alles ziemlich glatt, und auch die Zollbeamten hatten mein Auto nicht auseinandergenommen weil einer von uns einen österreichischen, der Andere einen Britischen Reisepass hatte, was aber durchaus möglich war. Schließlich kamen wir in Wien an, und weil noch genug Zeit war, zeigte ich Gasman

meinen Serverraum in dem alle meine Computer stehen. Dann diskutierten wir noch einige Ideen für ein Demo für das nächste Jahr.

Insgesamt gesehen, hat es sich wieder gelohnt den Katzensprung zur Forever zu machen. Leider waren einige Personen nicht da die ich hätte treffen wollen, mit Fbi angefangen, über Yerezmyey, bis zu demjenigen, der sich diesen Bericht gerade durchgelesen hat. Ich hoffe daß ich Euch alle nächstes Jahr sehe...

LCD/PHT Gruppenbild einiger Spectrum User. Im Hintergrund: Grossleinwand für Demos

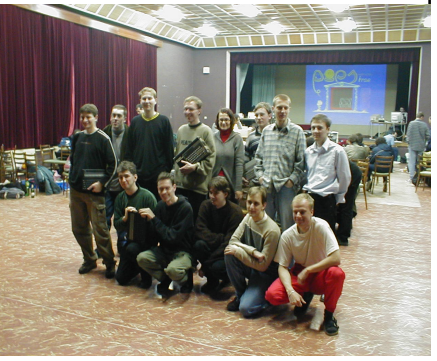